## AnswerNet Login Setup

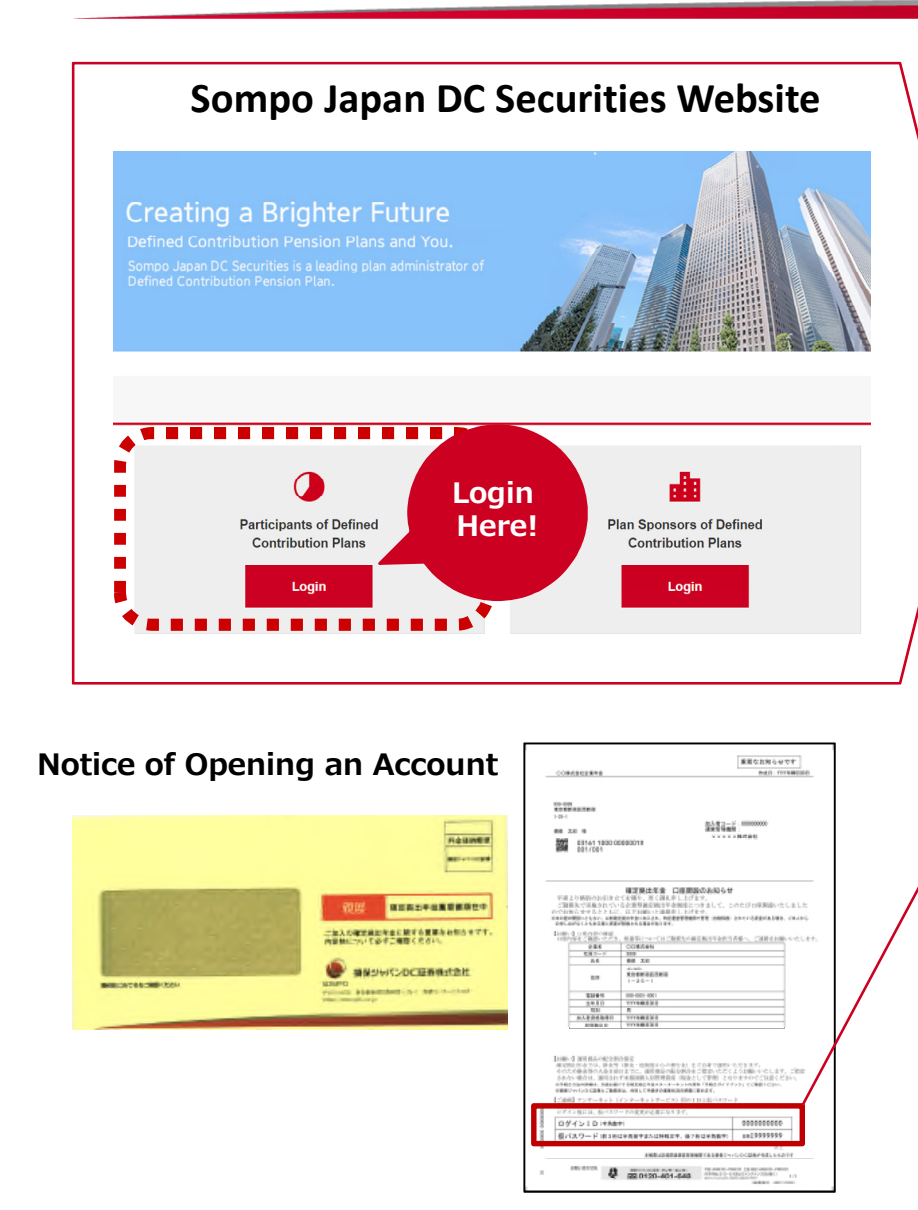

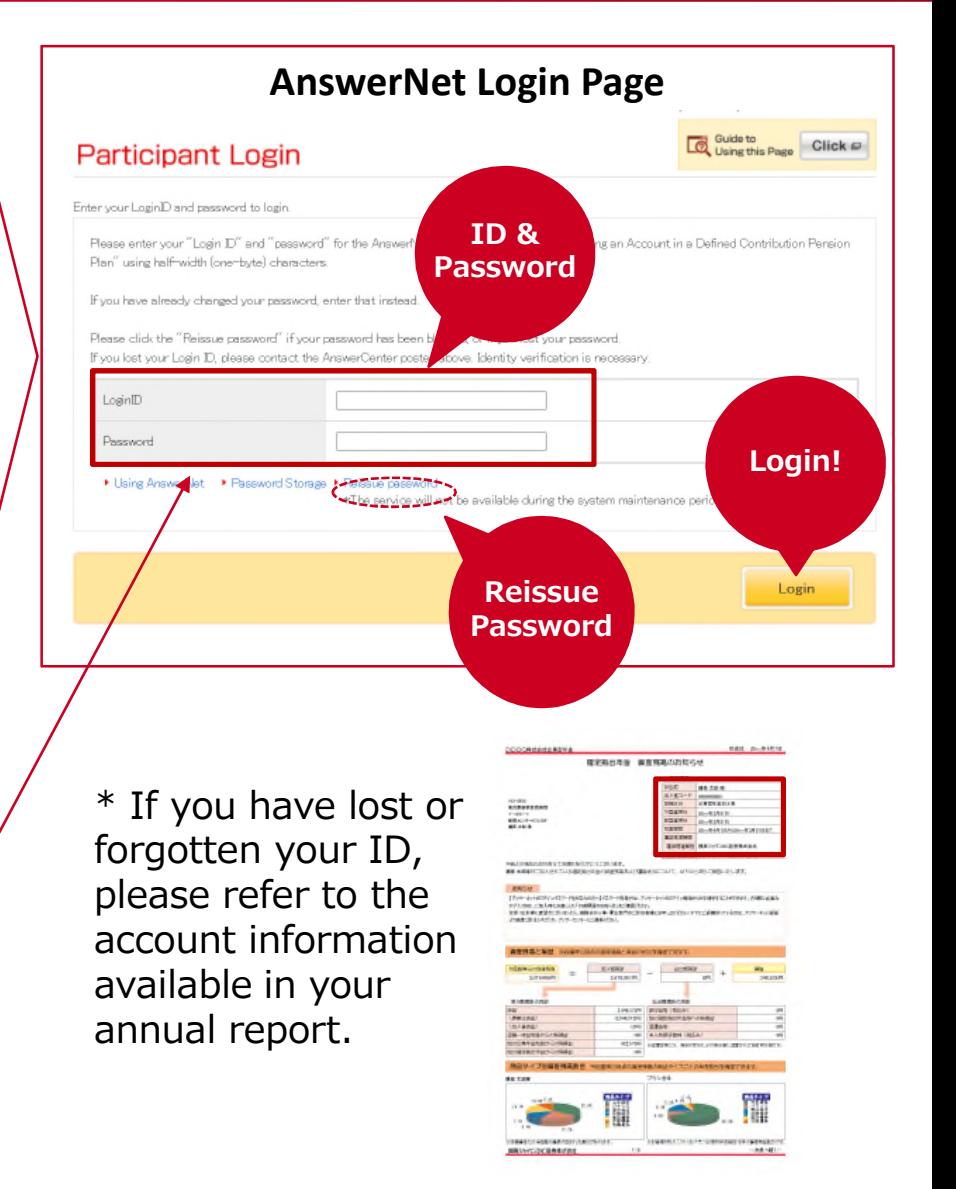

## AnswerNet – How to access available information

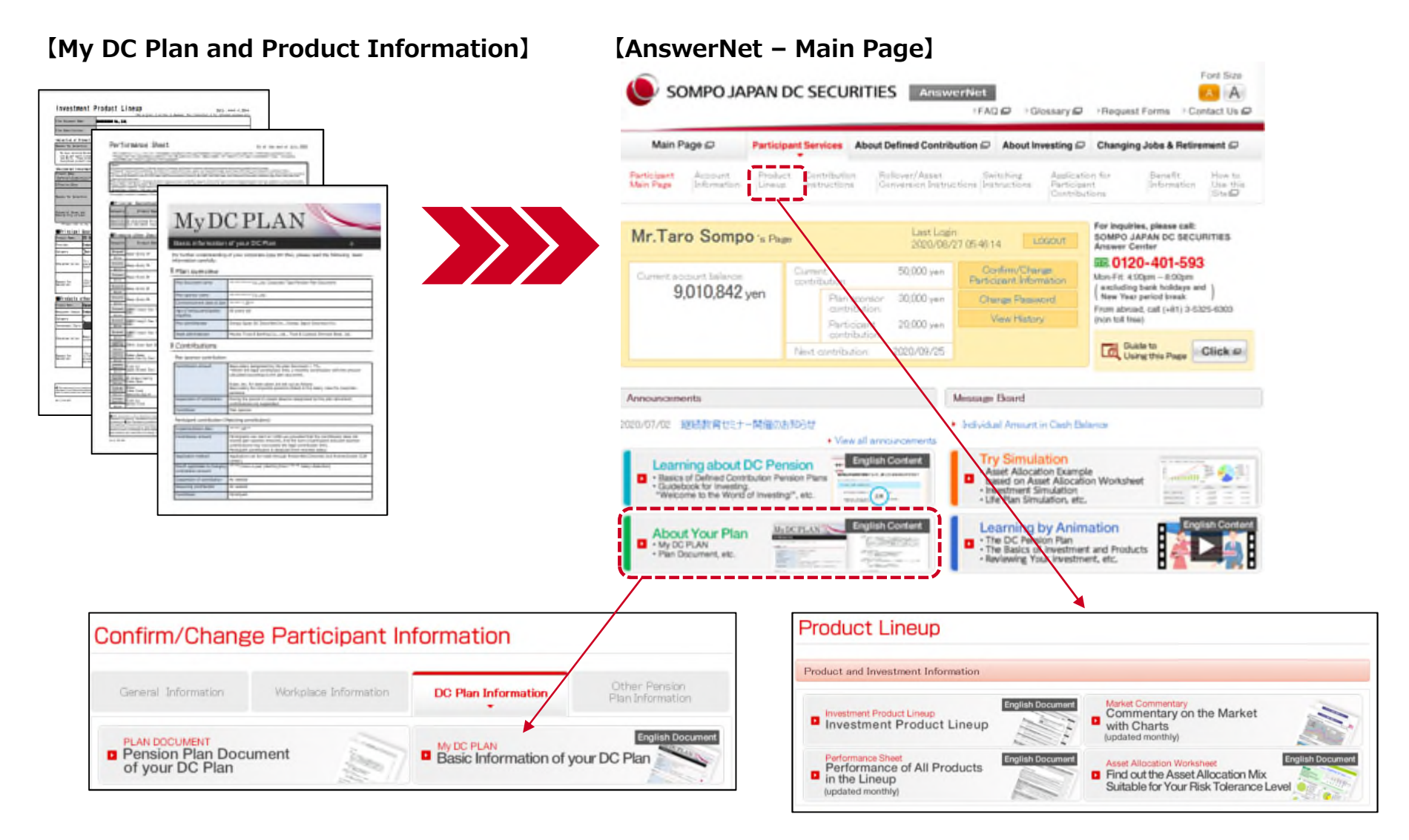